## Package 'dwdradar'

August 10, 2021

<span id="page-0-0"></span>Title Read Binary Radar Files from 'DWD' (German Weather Service)

Version 0.2.7

Date 2021-08-09

Description The 'DWD' provides gridded radar data for Germany in binary format. 'dwdradar' reads these files and enables a fast conversion into numerical format.

License GPL  $(>= 2)$ 

Encoding UTF-8

Suggests testthat, raster, berryFunctions, R.utils

NeedsCompilation yes

RoxygenNote 7.1.1

Author Berry Boessenkool [aut, cre], Henning Rust [ctb], Christoph Ritschel [ctb]

Maintainer Berry Boessenkool <br/> <br/>berry-b@gmx.de>

Repository CRAN

Date/Publication 2021-08-10 04:30:02 UTC

### R topics documented:

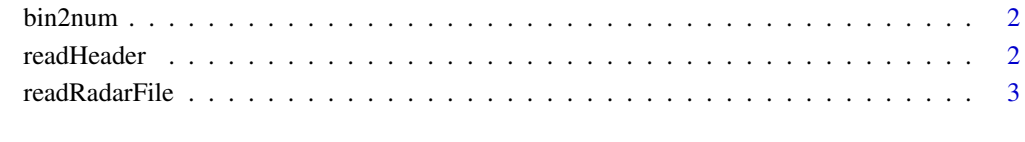

**Index** [5](#page-4-0)

<span id="page-1-2"></span><span id="page-1-0"></span>

#### Description

Call FORTRAN routines

#### Usage

bin2num(dat, len, na = NA, clutter = NA, RX = FALSE)

#### Arguments

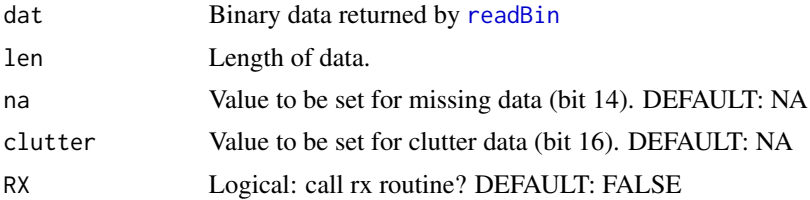

#### Value

numerical vector

#### Author(s)

Berry Boessenkool, <berry-b@gmx.de>, May + Oct 2019

#### See Also

[readRadarFile](#page-2-1)

<span id="page-1-1"></span>readHeader *Read header part of binary DWD files*

#### Description

Read and process header of binary radar files

#### Usage

readHeader(file)

#### Arguments

file Name of a single binary file

#### <span id="page-2-0"></span>readRadarFile 3

#### Value

List with original string, nchar, derived information

#### Author(s)

Berry Boessenkool, <berry-b@gmx.de>, Feb 2020

#### See Also

Used in [readRadarFile](#page-2-1)

#### Examples

# See readRadarFile

<span id="page-2-1"></span>readRadarFile *read binary radolan radar file*

#### Description

Read a single binary DWD Radolan file. To be used in rdwd.

If any files ar not read correctly, please let me know. So far, tests have only been conducted for some files. Optimally, check the Kompositformatbeschreibung at [https://www.dwd.de/DE/](https://www.dwd.de/DE/leistungen/radolan/radolan.html) [leistungen/radolan/radolan.html](https://www.dwd.de/DE/leistungen/radolan/radolan.html) and let me know what needs to be changed. The meta-info is extracted with [readHeader](#page-1-1) (not exported, but documented)

Binary bits are converted to decimal numbers with Fortran routines, see [https://github.com/](https://github.com/brry/dwdradar/tree/master/src) [brry/dwdradar/tree/master/src](https://github.com/brry/dwdradar/tree/master/src). They are called via [bin2num](#page-1-2) (not exported, but documented).

#### Usage

readRadarFile(binfile, na = NA, clutter = NA)

#### Arguments

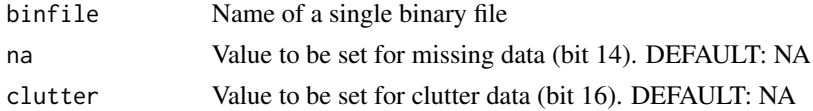

#### Value

Invisible list with dat (matrix) and meta (list with elements from header, see Kompositformatbeschreibung)

#### Author(s)

Maintained by Berry Boessenkool, <br/>berry-b@gmx.de>, May + Oct 2019. Original codebase by Henning Rust & Christoph Ritschel at FU Berlin

#### See Also

real-world usage in rdwd: <https://bookdown.org/brry/rdwd/raster-data.html>

#### Examples

```
f <- system.file("extdata/raa01_sf_2019-10-14_1950", package="dwdradar")
out <- readRadarFile(f)
out$meta
if(requireNamespace("raster", quietly=TRUE))
  raster::plot(raster::raster(out$dat))
# for more files, see the tests.
```
# for real-world usage, readDWD.binary / readDWD.radar in the rdwd package

# <span id="page-4-0"></span>Index

∗ binary readHeader, [2](#page-1-0) readRadarFile, [3](#page-2-0) ∗ file bin2num, [2](#page-1-0) readHeader, [2](#page-1-0) readRadarFile, [3](#page-2-0)

bin2num, [2,](#page-1-0) *[3](#page-2-0)*

readBin, *[2](#page-1-0)* readHeader, [2,](#page-1-0) *[3](#page-2-0)* readRadarFile, *[2,](#page-1-0) [3](#page-2-0)*, [3](#page-2-0)